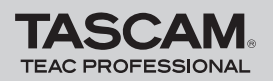

# **DR-100** Addendum

## **New functions**

Firmware V1.10 has the following new functions.

#### **1 HS mode added**

In addition to the STD mode, which includes the MP3, 44.1 kHz and 48 kHz options that the unit already had, a new HS mode has been added. HS mode allows the unit to now record and play 96 kHz files and also has 44.1 kHz and 48 kHz options.

## **2 Additional home screen indicator**

An icon has been added to show the currently active mode.

## **Mode selection**

Set the operation mode to use.

**1 Press the** POWER **key while holding down the**  ENTER/MARK **key to open the mode selection screen when turning on the power.** 

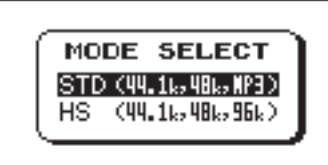

STD (default value): this mode has the same options as previous firmware versions, allowing the use of WAV files with sampling rates of 44.1 and 48 kHz, as well as MP3 files.

HS: this mode allows the use of WAV files with sampling rates of 44.1, 48 and 96 kHz.

#### **2 Use the wheel to select the mode and press the**  ENTER/MARK **key to make the setting.**

#### **3 The unit starts up in the selected mode.**

The unit remembers the mode that has been set, and starts in the same mode when the power is turned on again.

# **Confirming the mode**

The set mode can be confirmed by checking the indicator on the home screen. " $\mathbb{H}^2$ " appears when STD mode is set, and " **ID**" appears when HS mode is set.

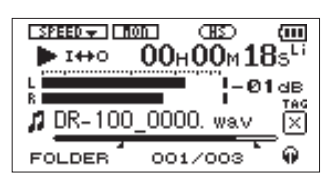

[Home screen when STD mode is set]

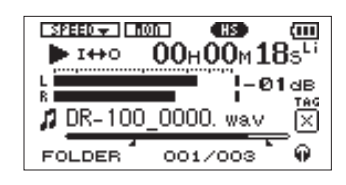

[Home screen when HS mode is set]

When set to HS mode, the "HS MODE" pop-up window appears during startup.

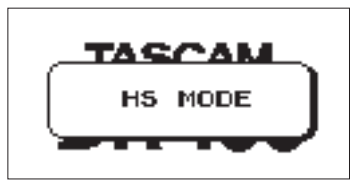

[Startup screen when HS mode is set]

# **Limitations during the use of HS mode**

The following limitations apply when using HS mode.

- MP3 files cannot be recorded or played. Switch to STD mode to play or record MP3s.
- 96 kHz files cannot be overdubbed.
- Playback speed adjustment and VSA ("PB CONTROL") functions cannot be used with 96 kHz files. An "X" appears next to the "SPEED" indicator at the top of the home screen to show this.

#### **Disabled function indication**

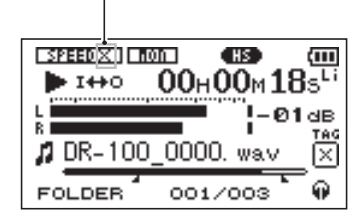

- During loop playback of 96 kHz files, a gap occurs at the beginning of the loop.
- When using track incrementing (TRK INC) mode with 96 kHz recording, files with four seconds or less of recording time cannot be created.